## Gtool Update

Youhei SASAKI

2012 年 08 月 28 日

状況整理

dc\_utils

gtool5

m.

状況整理

dc\_utils

gtool5

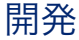

- ソースコード: CVS  $\rightarrow$  Git  $\land$ 
	- Read-Only: http://www.gfd-dennou.org/library/gtool/git\_repos/
	- Full Access: ssh://dennou-k.gfd-dennou.org/ftp/arch/gtool/git\_repos/
	- Web で履歴も見られるようにしたい
		- そういえば佐々木がなんかする筈だった気がする
- Web ページ
	- CVS コミットがトリガーになって色々走るようになっている
	- なので, これを変更したい (←そのうち)

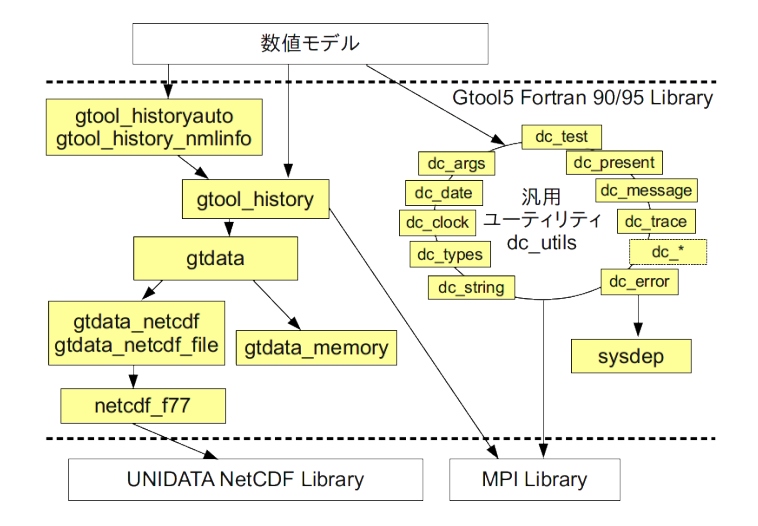

## TODO 一覧 (2012/05/15)

### . High Priority .

- バグ潰し: HistoryAuto , dc\_clock のメモリリーク
- 速度: 素の NetCDF API を使う場合に比して 1.5 ~ 2 倍遅い
- 単なる HistoryCreate だと時間次元を double にできない

### Low Proprity .

- NetCDF-4 対応: MPI-I/O, Fortran90 interface を直接叩く
- dc\_ と gt\_ の依存の分離
- gtool4/NetCDF 規約と CF Convention との対応
- configure 周り
- Web の更新, 環境整備

## やったこと + TODO 更新 (2012/08/28)

#### . Done .

- dc\_ と gt\_ の依存の分離
	- HistoryAuto , dc\_clock のバグ潰しが目的
- configure 周り  $\rightarrow$  done
	- dc\_utils を分離した結果として, そうなった
- NetCDF-4 対応: Fortran90 interface を直接叩くようにした

# . **TODO** .

- バグ潰し: HistoryAuto , dc\_clock のメモリリーク
- 単なる HistoryPut だと時間次元を double で出せない (?) 問題への対処
- NetCDF-4 対応: MPI-I/O
- gtool4/NetCDF 規約と CF Convention との対応
- Web の更新, 環境整備

状況整理

dc\_utils

gtool5

m

### dc\_utils: 汎用ユーティリティ

- Fortran90/95 用に文字列処理, エラー処理などの関数, 手続を提供
	- 大雑把に以下の関数を提供 (現在のチュートリアルより):
		- dc\_sysdep (旧: sysdep ): 機種依存の処理を吸収
		- dc\_types: 種別型パラメタの提供
		- dc\_args: コマンドライン引数解析
		- dc\_message: メッセージ出力
		- dc\_calendar: 暦および日時の操作
		- dc\_clock: CPU 時間の計測
		- dc\_trace: デバッグ出力
		- dc\_error: エラー処理
	- 他に dc\_string, dc\_hash, dc\_regex, dc\_url など
- 名前の変更
	- $\circ$  sysdep  $\rightarrow$  dc\_sysdep
- エラー番号の変更, 削除 ◦ NF\_... は廃止 → NetCDF のエラー番号を使う ◦ GT\_..., HST\_... は gtool 側へ移動 ○ DC ... は -900 番台へ
- NF\_INT 等の型の削除
	- gtool で use netcdf する
- 後方互換性
	- 現在確認してない (そのうち確認する).
	- 現在公開されている gtool5 にあるテストは全て通る

## dc\_utils: 問題点 (?)

- ソースコードの生成部分: **Ruby** が必要
	- GETARG or GET\_COMMAND\_ARGUMENT
	- IARGC or COMMAND\_ARGUMENT\_COUNT<br>○ ETXT or STOP (or EXTT(3), ERRTRA-S
	- EIXT or STOP (or EXIT(3), ERRTRA-SETRCD, SETRCD)
	- MAXDIM
		- 処理系による配列最大次元 (7) の拡張を許すため
- ERROR 処理の際に system の strerror を呼ぶ必要がある
	- これまでは NetCDF の nf\_strerror を使っていた
	- 直接 strerror(3) を呼ぶことにした
	- しかし strerror(3) が処理系依存: thread safe じゃないこともある.
- テスト, 可搬性の確保 (?)
	- ドキュメントの更新
	- 関数毎に Unit test 用意しなければならない
	- SX, SR, Windows(+ Intel Fortran?) でのテスト

状況整理

dc\_utils

gtool5

### gtool5 のデータ構造 (再掲)

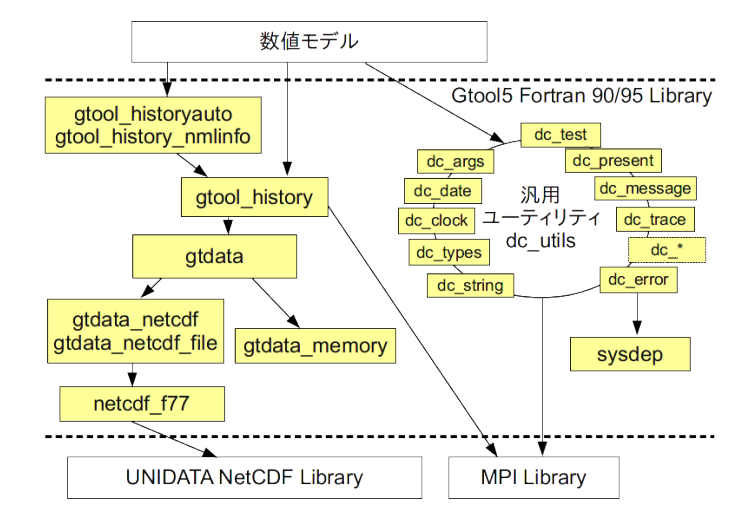

### gtool5: 変更点

- gt\_error, gt\_url の追加
	- gt\_error: GT\_... と HST\_... のエラーを扱うための dc\_error の wapper
		- GT\_... を -700 番台, HST\_... を -800 番台へ移動
	- at url: 「ファイル名変数名」をパースするための関数
		- ...これ. 使ってますかね?
- netcdf\_f77 の削除
	- 直接 NetCDF の F90 インターフェースを叩くようにした
- gtdata\_memory の削除 ◦ 使ってない, 筈
- gt\_data 層の gt\_data\_netcdf とのマージ ○ at\_data は NetCDF 以外の形式での I/O を提供するためのレイヤー ◦ 使わない部分はバッサリ削除して, なるべく直接 NetCDF へ渡すように.
- 速度
	- 手元では Read で 40% 程度, Write で 30% 程度の高速化
	- 生 NetCDF と比較はこれから (手元だと違いが良くわからない).

### gtool5: 問題点 (?)

- ソースコードの生成に Ruby が (略 ◦ 主に MAXDIM 関連
- ドキュメント, チュートリアルの更新 ◦ 既にチュートリアルは現状に即していない ◦ 早々に書き変えたいのだけれど rdoc-f95 が動かない
- バグ (?)

◦ HistoryAuto のメモリリーク: 構造体を整理中

- HSPACK をどうするか?
	- HSPACK: gtool history の FORTRAN77 インターフェース
	- 潰せると保守は非常に楽なんですが...